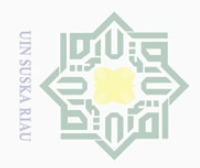

Hak Cipta Dilindungi Undang-Undang

 $\pm$ 

l a k

 $\frac{1}{2}$  $\overline{6}$ 

Dilarang mengutip

 $\mathbb{N}$ 

sebagian atau seluruh karya tulis ini tanpa mencantumkan dan menyebutkan sumber

q  $\overline{f}$ en

Syarif Kasim Riau

Dilarang mengumumkan dan memperbanyak sebagian atau seluruh karya tulis ini dalam bentuk apapun tanpa izin UIN Suska Riau

# **CHAPTER III**

## **METHOD OF THE RESEARCH**

# **A. Research Design**

 $\subset$ This research was a kind of quantitative approach that used non experimental types. "Non-experimental describe things that have occurred and examine relationships between things without any direct manipulation of conditions that are experienced"(Millan & Schumacher, 2006, p.24). Many research design were included of non-experimental types, one of them is comparative design. According to Millan & Schumacher (2006), comparative design investigates whether there are differences between two or more groups on the phenomena being studied without direct control of conditions experienced.

Based on explanation above, comparative design was suitable to find out the difference on phenomena of reading comprehension between two groups of male and female students. Besides this research used two variables, they are students' gender consisting of male and female as independent variable (X) and reading comprehension of report text as dependent variable (Y). Therefore, the writer compared their score in comprehending report text between male and female students. To make it clear, the writer illustrated the design as follows :

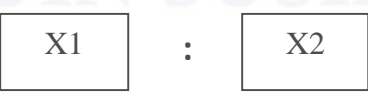

Note :  $X1 =$  Male students' score of reading comprehension

 $X2$  = Female students' score of reading comprehension

**: =** The symbol of comparison

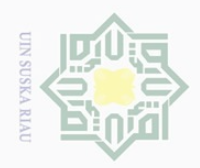

Hak Cipta Dilarang

Dilindungi Undang-Undang

mengutip

sebagian atau seluruh karya tulis ini tanpa mencantumkan dan menyebutkan sumber

uurs

Riau

# **B. Location and Time of the Research**

 $\frac{1}{10}$ This research was conducted at State Senior High School 1 Bangkinang Kota, Riau. It is located on Sudirman street number 65. And this research was conducted on March 2017.

# **C. Subject and Object of the Research**

 $\circ$ The subject of this research was the students at the eleventh social science  $\subseteq$ class of State Senior High School 1 Bangkinang Kota. Meanwhile, the object of this research was a comparison study on reading comprehension of report text between male and female students.

# **D. Population and Sample**

Richards & Schmidt (2010) said "population in statistic is any set of items, individuals, that share some common and observable characteristics from which a sample can be taken"(p.443). In this research, the population was the students at the eleventh social science class of State Senior High School 1 Bangkinang Kota that consisted of 127 students. It was happened since they have taught by the same teacher, same material and same method.

According to Gay et al ( 2012), a good sample is one thatis representative for whole population was selected. He added the minimum sample size of comparative research is 15 in eachgroup. Because the number of population was very big, the writer took  $47\%$  only as a sample that consisted of 60 students by using stratified disproportionalrandom sampling. Sofyan Siregar (2013) believed disproportional took equal size for each subgroup without concerning on exact proportion of samples. Because social science class consisted of four classes, the

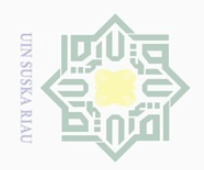

Pengutipan hanya untuk kepentingan pendidikan,

Hak Cipta Dilindungi Undang-Undang

Dilarang mengutip

sebagian atau seluruh karya tulis ini tanpa mencantumkan dan menyebutkan sumber penelltlan, penulisan

karya ilmiah, penyusunan laporan, penulisan kritik atau tinjauan suatu masalah

muse

IRiau

writer took equal randomly for male and female students until reached 30 males and 30 females.

# **E. Technique of Collecting the Data**

In completing the data, the writer used test for measuring the comparison on reading comprehension of report text between male and female students and questionnaire for measuring the dominant factors that influence reading comprehension for male and female students.

 $\frac{\pi}{2}$ **1.** Test

Brown (2003) pointed out that "a test is a method of measuring a person's ability, knowledge, or performance in a given domain"(p.3). It means a test was appropriate to measure students' ability in comprehending a report text. In this research, the writer made 25 items about report text. To make it clear, the writer provided blue print table of the test below :

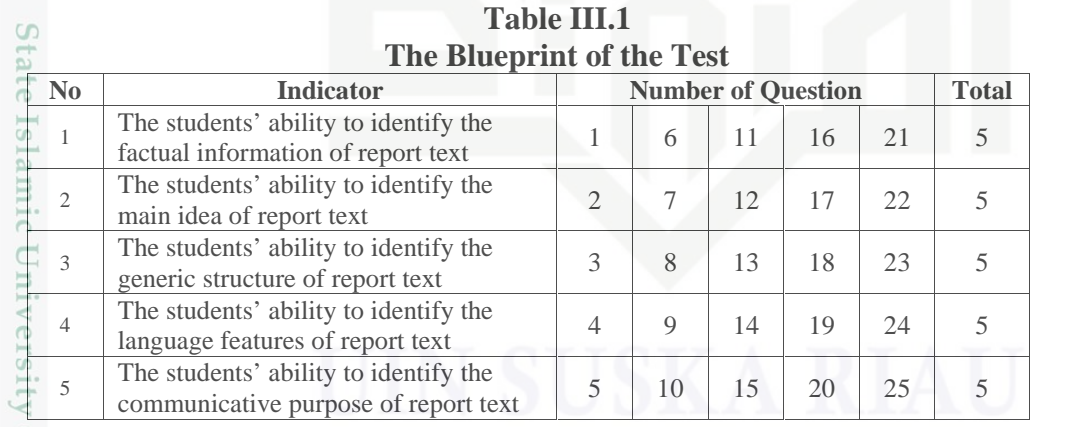

 $^{+0}$ en The writer used a type of multiple choice to collect the data because it is a common way to assess reading comprehension and easy for scoring. The items of test was addopted from primary books and supported from other relevant sources that were designed by the writer itself. In multiple choice

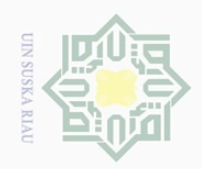

penelltlan, penulisan

karya ilmiah, penyusunan laporan, penulisan kritik atau tinjauan suatu masalah

design, the writer provided five possible answers included A, B, C, D and E for each item and it should be choosen one best answer only. Meanwhile, to  $\overline{\mathbb{C}}$  $\omega$  calculate students' score of the test, the data was analyzed by using this formula (Arikunto, 2011) :

# *Students' Score = Total Correct Answer x 100 Total Number of Questions*

Before the test was used, the writer did try out to know the validity and reliability. For measurement of students are based on score classification:

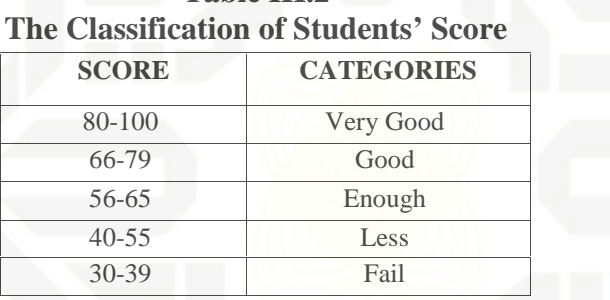

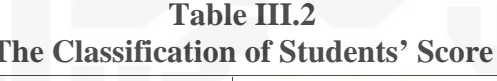

(Arikunto, 2011, p.245)

#### **a. Validity of Test** S

Every test must be aimed at providing a true measure of the particular skill in which it is intended to be measured. Syofian Siregar (2013) said "a test is valid if it is measured what it purposes to be measured"(p.75). According to Gay et al (2012), there are four types of validity namely content validity, criterion validity, construct validity, and consequential validity.

In this research, the writer used content validity. Sugiyono (2009) believed that content validity can be measured by comparing between content Syarif Kasim Riau and appropriate material which has done to be taught based on curriculum. In this research, the tests reflected to what the students had learned based on

Hak Cipta Dilindungi Undang-Undang

 $\frac{C}{Z}$ 

 $\circ$ S N ka

 $\omega$  $\subseteq$ 

tate

Islamic University

of Sultan

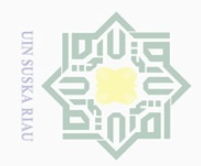

Pengutipan hanya untuk kepentingan pendidikan,

Hak Cipta Dilindungi Undang-Undang

工

 $\omega$ 

 $\frac{1}{2}$ 

Dilarang mengutip

sebagian atau seluruh karya tulis ini tanpa mencantumkan dan menyebutkan sumbei

penelitian, penulisan karya ilmiah, penyusunan laporan, penulisan kritik atau tinjauan suatu masalah

State Islamic University of Sultan

Syarif Kasim Riau

curriculum. It means the tests were given based on the material of report text that concerned with five indicators as mentioned in operational concept.

 $\overline{2}$ The instrument is belonged to achievement test. It means the test was millik used to measure students' ability after they had learned this material. Before  $N \mid \cap$ the test was administered to the samples, the writer did try out to 27 students  $\circ$ of eleventh natural science class. The purpose was to obtain validity and  $\frac{1}{3}$ ka reliability of the test. Furthermore, it was determined by finding the level of Ria difficulty for each item. The item of difficulty was determined as the proportion of correct responses. The formula for item of difficulty can be seen as follows (Arikunto, 2011) :

$$
P = \frac{B}{JS}
$$

Where,  $P$  : index of difficulty or facility value B : the number of correct answers JS : the number of examinees or students

The formula above was used to know the easy or difficult test that were given to the respondents. As mentioned by Arikunto (2011) the standard value of the proportion of correct can be seen in the table below :

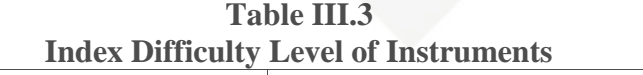

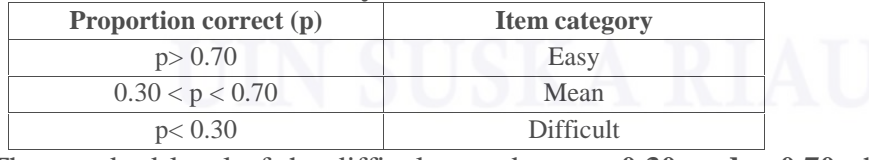

The standard level of the difficulty used was  $> 0.30$  and  $< 0.70$ , thus,

the items were accepted if the level of difficulty between 0.30 – 0.70 and it was rejected if the level of difficulty below 0.30 (difficult) and over 0.70 (easy). Then the proportion correct was represented by "p", whereas the

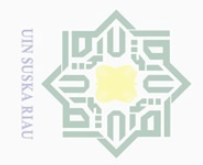

 $\omega$  $\sigma$ 

 $\mathbb{N}$ 

 $\Xi$ 

milik UIN

 $\circ$ S

 $\subset$ 

yarif

Kasim Riau

Dilarang d<sub>in</sub>nbu<sub>e</sub> sebagian atau seluruh karya tulis ini tanpa mencantumkan dan menyebutkan sumber

Pengutipan hanya untuk kepentingan pendidikan, penelitian, penulisan karya ilmiah, penyusunan laporan, penulisan kritik atau tinjauan suatu masalah

Pengutipan tidak merugikan kepentingan yang wajar UIN Suska Riau

Dilarang mengumumkan dan memperbanyak sebagian atau seluruh karya tulis ini dalam bentuk apapun tanpa izin UIN Suska Riau

工 incorrect was represented by "q". The calculation of the items difficulty can  $\omega$  $\overline{\times}$  $\frac{1}{2}$ be seen as the following tables :

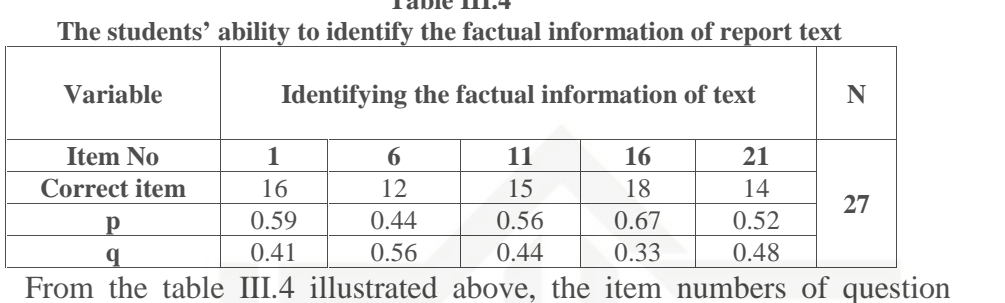

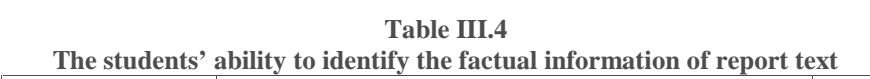

ka 四 intended to identify the factual information were 1, 6, 11, 16, and 21. Item  $\overline{\omega}$ number 1 obtained the proportion of correct answer was 0.59, item number 6 obtained the proportion of correct answer was 0.44, item number 11 obtained the proportion of correct answer was 0.56, item number 16 obtained the proportion of correct answer was 0.67, and item number 21 obtained the proportion of correct answer was 0.52. Therefore, based on the standard level of the difficulty "p"  $\langle 0.30 \text{ and } \rangle 0.70$ , it was clearly pointed out that the items State Islamic University of Sultan S for identifying factual information of report text were accepted.

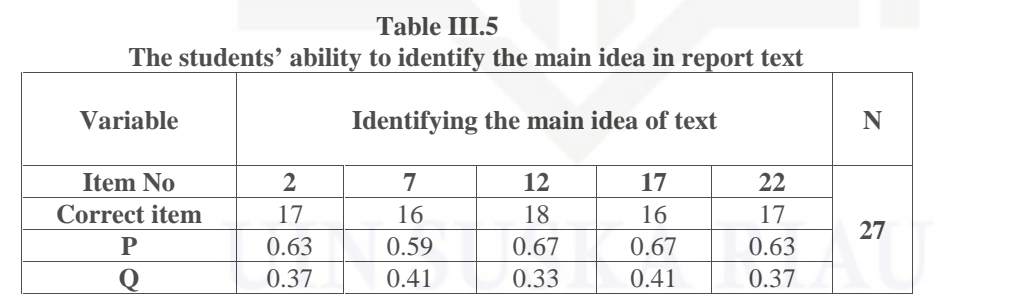

Table III.5 showed that the item numbers of question intended to determine the main idea were 2, 7, 12, 17, and 22. Item number 2 obtained the proportion of correct answer was 0.63, item number 7 obtained the proportion of correct answer was 0.59, item number 12 obtained the proportion of correct answer was 0.67, item number 17 obtained the

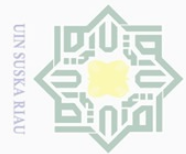

 $\mathbb{N}$ 

 $\circ$ 

 $\overline{\lambda}$  $\overline{\omega}$  $\subset$ 

 $\omega$ 

Hak Cipta Dilindungi Undang-Undang

Dilarang mengutip sebagian atau seluruh karya tulis ini tanpa mencantumkan dan menyebutkan sumbei

 $\overline{\omega}$  $\sigma$ Pengutipan hanya Pengutipan tidak merugikan kepentingan yang wajar UIN Suska Riau untuk kepentingan pendidikan, penelitian, penulisan karya ilmiah, penyusunan laporan, penulisan kritik atau tinjauan suatu masalah

Dilarang mengumumkan dan memperbanyak sebagian atau seluruh karya tulis ini dalam bentuk apapun tanpa izin UIN Suska Riau

 $\equiv$ proportion of correct answer was 0.67, and item number 22 obtained the proportion of correct answer was 0.63. Therefore, based on the standard level of the difficulty " $p$ " < 0.30 and > 0.70, it was clearly pointed out that the items for identifying the main idea of report text were accepted.

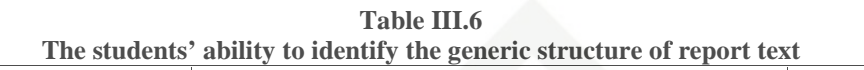

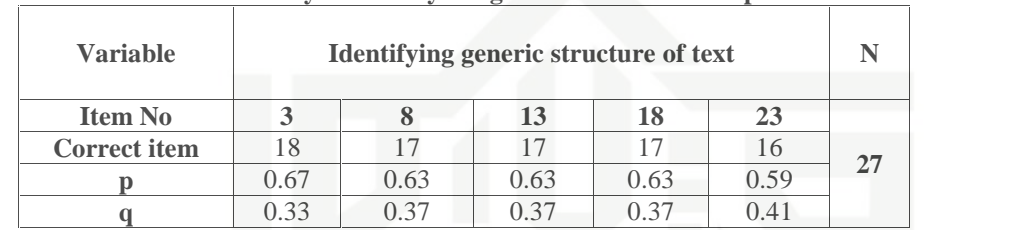

Based on table III.6 presented above, the item numbers of question intended to determine generic structure were 3, 8, 13, 18, and 23. Item number 3 obtained the proportion of correct answer was 0.67, item number 8 obtained the proportion of correct answer was 0.63, item number 13 obtained the proportion of correct answer was 0.63, item number 18 obtained the proportion of correct answer was 0.63, and item number 23 obtained the **State** proportion of correct answer was 0.59. Therefore, based on the standard level Islamic University of Sultan Syarif Kasim Riau of the difficulty " $p'' < 0.30$  and  $> 0.70$ , it was clearly pointed out that the items for identifying generic structure of report text were accepted.

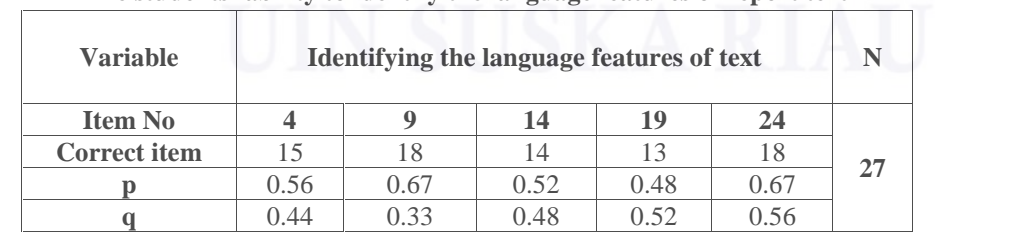

**Table III.7 The students' ability to identify the language features of report text**

From the table III.7 illustrated above, the item numbers of question intended to identify language features were 4, 9, 14, 19, and 24. Item number

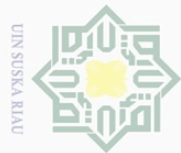

 $\mathbb{N}$ 

# $\equiv$  $\omega$  $\frac{1}{2}$  $\overline{6}$ MIIIM  $N \mid \cap$  $\circ$ S ka  $\overline{\lambda}$  $\overline{\omega}$

 $\subseteq$ 

Hak Cipta Dilindungi Undang-Undang

Dilarang mengutip sebagian atau seluruh karya tulis ini tanpa mencantumkan dan menyebutkan sumber

 $\overline{\omega}$ Pengutipan hanya untuk kepentingan pendidikan, penelitian, penulisan karya ilmiah, penyusunan laporan, penulisan kritik atau tinjauan suatu masalah

 $\sigma$ Pengutipan tidak merugikan kepentingan yang wajar UIN Suska Riau

Dilarang mengumumkan dan memperbanyak sebagian atau seluruh karya tulis ini dalam bentuk apapun tanpa izin UIN Suska Riau

4 obtained the proportion of correct answer was 0.56, item number 9 obtained the proportion of correct answer was 0.67, item number 14 obtained the proportion of correct answer was 0.52, item number 19 obtained the proportion of correct answer was 0.48, and item number 24 obtained the proportion of correct answer was 0.67. Therefore, based on the standard level of the difficulty "p"  $\langle 0.30 \text{ and } \rangle 0.70$ , it was clearly pointed out the items for identifying language features of report text were accepted.

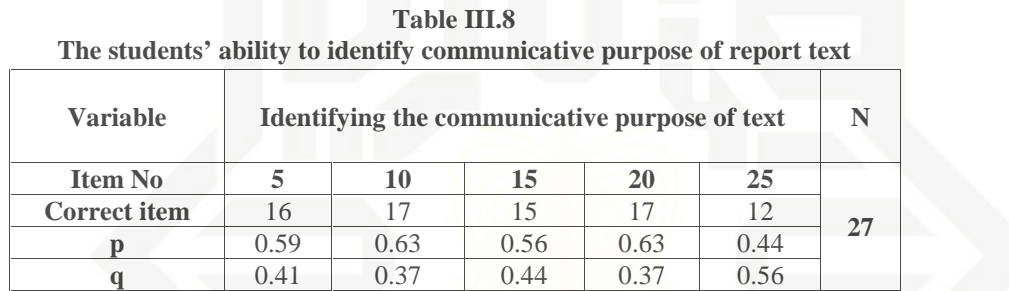

Based on table III.8 presented above, the item numbers of question intended to identify language features were 5, 10, 15, 20, and 25. Item Sta number 5 obtained the proportion of correct answer was 0.59, item number 10 te Islamic University obtained the proportion of correct answer was 0.63, item number 15 obtained the proportion of correct answer was 0.56, item number 20 obtained the proportion of correct answer was 0.63, and item number 25 obtained the proportion of correct answer was 0.44. Therefore, based on the standard level of the difficulty " $p$ " < 0.30 and > 0.70, it was clearly pointed out that the of Sultan Syarif Kasim Riau items for identifying the communicative purpose of report text were accepted.

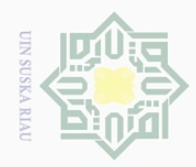

Hak Cipta Dilindungi Undang-Undang

 $\overline{\times}$ 

Dilarang

ueudutp

#### $\pm$ **b. Reliability of Test**  $\omega$

 $\frac{1}{2}$ Reliability is also necessary of a good test. "Reliability is the degree to  $\overline{6}$ which a test consistently measures whatever it is measuring" (Gay et al., MIIIM 2012, p.165). It means the more reliable a test is, the more confidence scores  $N \mid \cap$ obtained from different person. As mentioned by Arikunto (2011) that the  $\circ$ reliability for good classroom achievement tests are expected to exceed 0.0 S ka and closed 1.00. He stated that reliability of test is considered as follows :

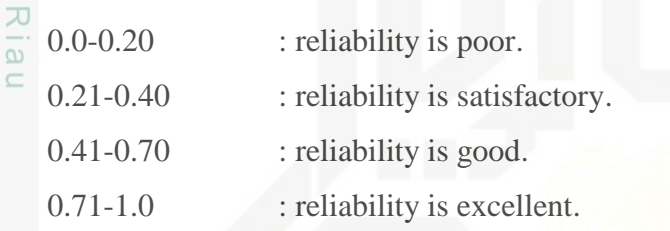

Besides, in order to obtain the reliability of the test given, the writer used internal consistency where tried the instrument once only and analyzed by using Cronbach's alpha technique. To find out the result, the writer used SPSS 17.00 software as can be seen in the table below :

# **Table III.9 The Reliability Statistics of Students' Reading Comprehension of Report Text Cronbach's Alpha N of Items** .634 25

Based on table III.9 presented above, the reliability of test was 0.634. It was categorized into good reliability level.

# **2. Questionnaires**

nure Arikunto (2010) depicted that questionnaire is a number of written questions used to obtain information from respondents about their personality or something that they know is about. It was used to find out the dominant

penelitian, penulisan karya ilmiah, penyusunan laporan, penulisan kritik atau tinjauan suatu masalah

sebagian atau seluruh karya tulis ini tanpa mencantumkan dan menyebutkan sumber

**State** 

Islamic University

S

Kasim Riau

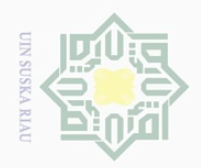

N

 $\overline{\smash{\bigcirc}}$ 

Pengutipan tidak merugikan kepentingan yang wajar UIN Suska Riau

tate

yarif Kasim Riau

Dilarang mengumumkan dan memperbanyak sebagian atau seluruh karya tulis ini dalam bentuk apapun tanpa izin UIN Suska Riau

 $\frac{1}{\omega}$  factors that influence reading comprehension for male and females students. **Example 1** Before the it was used, the writer did try out.  $\bigcirc$ 

 $\overline{2}$ The writer made 30 items based on five indicators of factors by  $\equiv$ providing options of Likert Scale. "Likert scale is constructed by assembling a large number of statements about an object, approximately half of which  $\frac{60}{6}$  express a clearly favorable attitude and half of which are clearly  $\alpha$ unfavorable"(Ary et al., 2010, p.209). The three most common of response  $\frac{20}{60}$ choices for likert scale are agreement, frequency, and evaluation. However this research used 5 point scale of frequency where "asking for a judgment of how often each item has, should, or will occur, namely Always (A), Often (O), Sometimes (SS), Seldom (S), and Never (N)"(Spector, 1992, p.19). The writer described the result of questionnaire in descriptive analysis to see the comparison of factors that appear between gender. To make it clear, the writer provided blue print table of the questionaire :

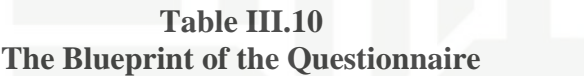

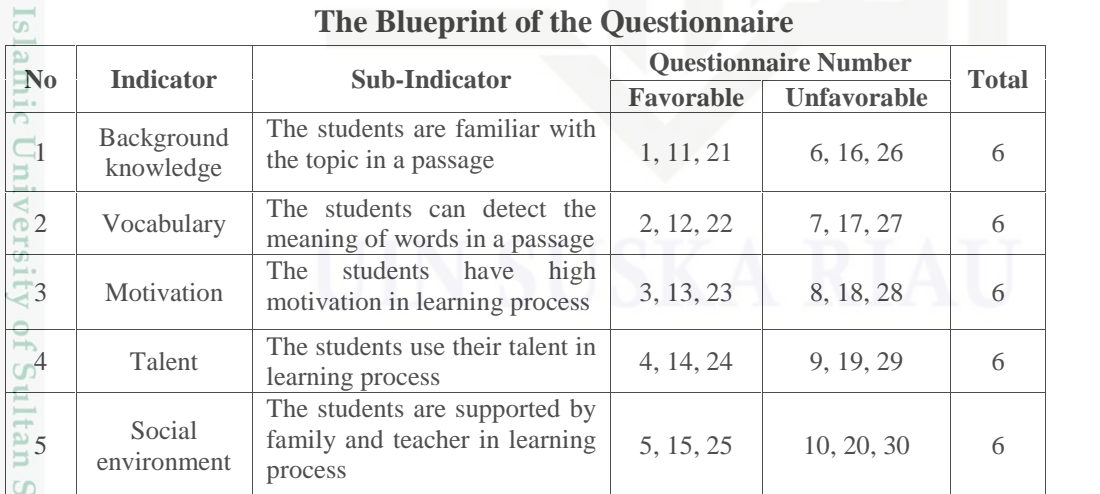

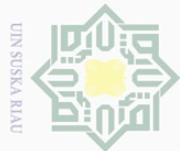

 $\mathbb{N}$ 

# Hak Cipta Dilindungi Undang-Undang

 $\pm$ 

 $\omega$ 六  $\frac{1}{2}$  $\Xi$ 

**NIIIM** 

 $N \mid \cap$ 

 $\circ$ S ka

Ria

ltan Syarif Kasim Riau

**a. Validity of Questionnaire**

Dilarang mengutip sebagian atau seluruh karya tulis ini tanpa mencantumkan dan menyebutkan sumber

 $\omega$  $\sigma$ Pengutipan tidak merugikan kepentingan yang wajar UIN Suska Riau Pengutipan hanya untuk kepentingan pendidikan, penelitian, penulisan karya ilmiah, penyusunan laporan, penulisan kritik atau tinjauan suatu masalah

Dilarang mengumumkan dan memperbanyak sebagian atau seluruh karya tulis ini dalam bentuk apapun tanpa izin UIN Suska Riau

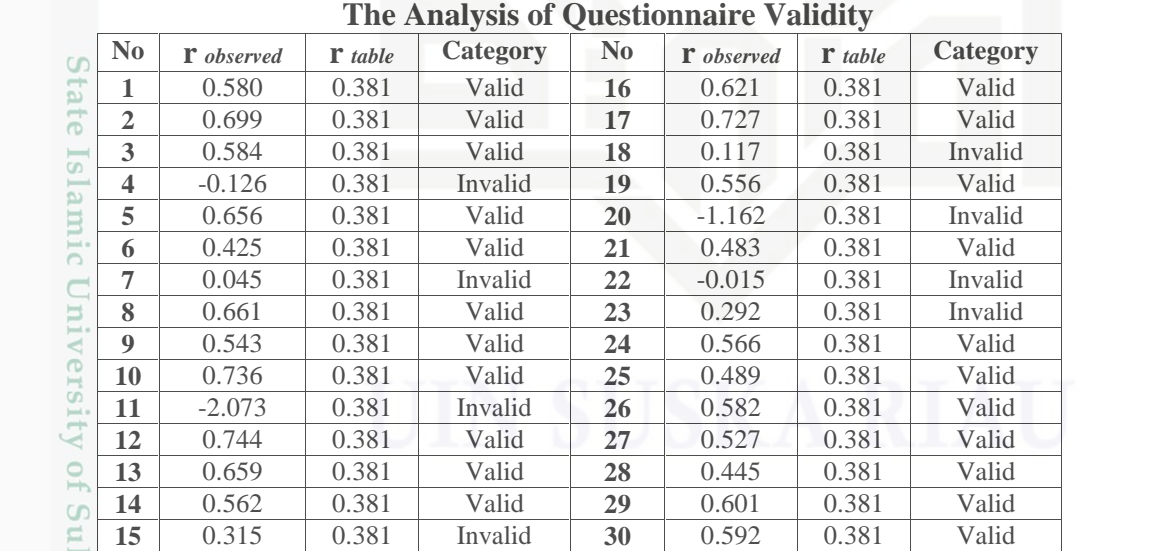

# **Table III.11**

Ary et al (2010) said validity was defined as the extent to which an

The writer used Product Moment Pearson Correlation included of

instrument measured what it claimed to be measured. It means an instrument

is valid if it is able to be used as a measuring tool that is able to measure

construct validity, by comparing r-obtained and r-table. If  $r_0 > r_t$  at the level

significance of 5%, it means that the item is valid. But if  $r_0 < r_t$  at the level

significance of 5%, it means that the item is not valid (Sofyan Siregar, 2013).

For N=27 on the significance 0.05 in the table of critical value for Pearson

Correlation Coefficient, the  $r_t$  was 0.381. The writer used SPSS 17.00

appropriate to the actual conditions of the respondents.

program to find out the result of validity :

From table presented above, it could be concluded that 22 items with lower  $r_t$  were chosen and 8 items with higher  $r_t$  were not used. To make it ballance for each indicator, the writer deleted 2 valid items number 26 and 29.

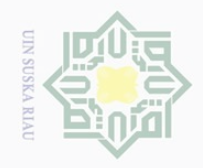

Hak Cipta Dilindungi Undang-Undang

Dilarang mengutip

 $\sim$ 

sebagian atau seluruh karya tulis ini tanpa mencantumkan dan menyebutkan sumber

 $\equiv$ It means 20 items of questionnaire were utilized in this research. Due to  $\omega$  $\frac{1}{2}$ obtaining 20 valid items, the writer remaked the blue print of questionnaire in  $\Xi$ the following table : millk

**Remaked Blueprint of Questionnaire No Indicator Sub-Indicator Questionnaire Number Total Total Property Examples Property Property Examples Property Property Examples Property Property Property Property Property Proper**  $\begin{array}{c} \n\heartsuit \\ \n\subset 1 \n\end{array}$  Background knowledge The students are familiar with  $\begin{bmatrix} 1 & 11 \\ 1 & 11 \end{bmatrix}$ the topic in a passage  $1, 11$  6, 16 4  $\overline{\hat{p}}_2$  Vocabulary The students can detect the 2, 12 meaning of words in a passage  $\begin{array}{|l|l|} 2, 12 & 7, 17 & 4 \end{array}$ <sup>3</sup> Motivation The students have high motivation in learning process 3, 13 8, 18 4  $\begin{array}{|c|c|c|c|c|}\n\hline\n\text{1} & \text{1} & \text{1} & \text{1} \\
\text{2} & \text{1} & \text{1} & \text{1} \\
\text{3} & \text{2} & \text{1} & \text{1} \\
\hline\n\end{array}$ learning process  $\left\vert 4, 14 \right\vert$  9, 19 4 5 Social fa The students are supported by family and teacher in learning 5, 15 process  $10, 20$  4

**Table III.12**

## **b. Reliability of Questionnaire**

Reliability has to do with accuracy of measurement. Regarding Ary et al (2010) "reliability of a measuring instrument is the degree of consistency tate with which it measures whatever it is measuring"(p.236). Thus, it was Islamic University of Sultan Syarif Kasim Riau reflected the similar results when measurement was repeated on different occasion. Besides, the characteristic of reliability was sometimes termed consistency, thus in this research used internal consistency reliability. The following table is the level of internal consistency of Cronbach Alpha:

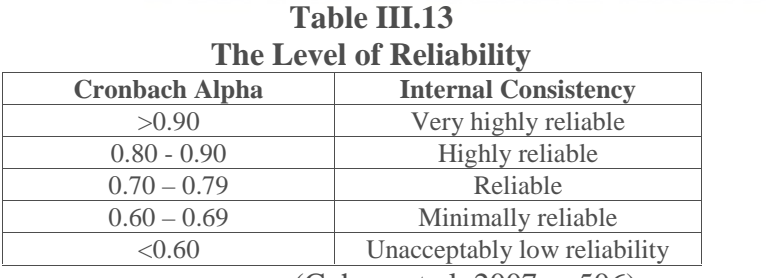

(Cohen, et al, 2007, p.506)

Dilarang mengumumkan dan memperbanyak sebagian atau seluruh karya tulis ini dalam bentuk apapun tanpa izin UIN Suska Riau

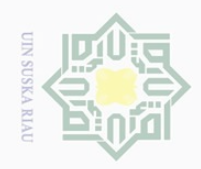

Hak Cipta Dilindungi Undang-Undang

 $\pm$ 

 $\omega$ 六  $\frac{1}{2}$  $\Xi$ 

milik

 $\frac{1}{2}$ 

 $\circ$ 

 $\subseteq$ 

Dilarang mengutip

 $\mathbb{N}$ 

sebagian atau seluruh karya tulis ini tanpa mencantumkan dan menyebutkan sumber

penelltlan, penulisan

karya ilmiah, penyusunan laporan, penulisan kritik atau tinjauan suatu masalah

rif Kasim Riau

To obtain the reliability of the questionnaire given, the writer used SPSS 17.00 program to find out whether or not the questionnaire is reliable. The result can be seen in the following table below :

**Table III.14 Cronbach Alpha Table Reliability Statistics of Questionnaire**

| Cronbach's Alpha | N of Items |
|------------------|------------|
|                  |            |

S From the table above, it indicated that the value of cronbach's alpha ka 꼰 was 0.849. Then, the researcher compared  $r_{11}$  to  $r_t$ . The  $r_{11} = 0.849$  was higher  $\overline{\omega}$ than  $r_t$  at significance level of 5% was 0.396 and at 1% level of significance was 0.505 where  $r_t$  (dk=N-2=25). It means that the items were reliable, where the value of internal consistency is  $0.8 < 0.849 < 0.90$ , so the reliability of questionnaire was high reliable.

## **F. Techniques of Analyzing the Data**

In order to find out whether there is a significant difference on reading CO comprehension between male and female students, the writer analyzed it by using a statistic software Statistcal Product and Service Solutions (SPSS) 17.00 version and the output of that software is as the results of independent sample t-test analysis. Sudijono (2008) suggest that t-test is used to examine the truth or falsity of null hypothesis so that there is no significant difference of mean score between two groups. Before doing independent sample t-test analysis, the writer needed to analyze the homogeneity and normality of the test. Because both of them become prerequisite to use parametix analysis.

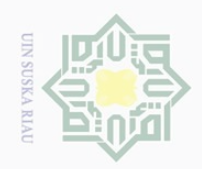

Pengutipan hanya

Hak Cipta Dilindungi Undang-Undang

 $N \mid \cap$ 

 $\circ$ ka

S

uream

Syarif Kasim Riau

Dilarang mengutip

sebagian atau seluruh karya tulis ini untuk kepentingan pendidikan,

 $\mathbb{N}$ 

penelitian, penulisan

tanpa mencantumkan dan menyebutkan sumbel

karya ilmiah, penyusunan laporan, penulisan kritik atau tinjauan suatu masalah

 $\pm$ Thus, in order to know whether the data had the same variance or not, the  $\omega$ writer needed to describe the homogeneity analysis. The SPPS 17.00 result of the homogeneity data can be interpreted as follows:

 $\equiv$ a. If the probability (sig) > 0.05

 $H<sub>o</sub>$  is accepted, it means the data is homogenous.

 $\frac{\text{O}_{\text{D}}}{\text{C}}$ b. If the probability (sig) < 0.05

H<sup>a</sup> is accepted, it means the data is not homogenous.

刀 Moreover in term of the normality test, it was analyzed by using  $\overline{\omega}$ Kolmogorov-Smirnov technique with SPSS 17.00 version. The SPSS result of Kolmogorov-Smirnov test can be interpreted as follows :

a. If the probability  $(sig) > 0.05$ 

H<sup>o</sup> is accepted, it means the data is normally distributed.

b. If the probability  $(sig) < 0.05$ 

Ha is accepted, it means the data is abnormally distributed

tate After knowing the data is normally distributed and having the homogenous variance, the writer needed to use Independent Sample T-test analysis in order to know whether or not there is a significant difference on reading comprehension between male and female students. Furthermore, the SPSS result of Independent Sample T-test can be interpreted in two ways :

a. By comparing  $t_0$  (t-obtained) and  $t_t$  (t-table). If  $t_0 > t_t$  then Ha is accepted, it means there is a significant difference between two groups. Meanwhile if  $t_0$  $<$  t<sub>t</sub> then Ho is accepted, it means there is no significant difference between two groups.

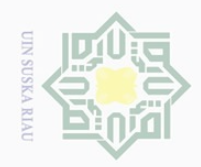

Pengutipan hanya

Hak Cipta Dilindungi Undang-Undang

 $\frac{1}{10}$ 

 $\Xi$ 

milik

. Dilarang

ueudutp

sebagian atau seluruh karya tulis ini tanpa mencantumkan dan menyebutkan sumber

untuk kepentingan pendidikan, penelitian, penulisan karya ilmiah, penyusunan laporan, penulisan kritik atau tinjauan suatu masalah

rsity

rif Kasim Riau

 $\frac{1}{\omega}$ b. By comparing the column labelled Sig. (2-tailed) and alpha 0.05. If sig (2tailed)  $< 0.05$  then Ha is accepted, it means there is a significant difference between two groups. Meanwhile if sig  $(2$ -tailed)  $> 0.05$  then Ho is accepted, it means there is no significant difference between two groups.

 $\subseteq$ Furthermore, in order to find out the factors that influence reading comprehension of report text between male and female students, the writer analyzed by using descriptive statistic that was data tabulation. According to Arikunto (2010), data tabulation is a common description method included scoring to the item that needs to be scored, coding for items that are not given score, changing the kind of data and adjusting with analysis that is used. It means arranging data into table in order to make easier in analysis. Therefore, the writer used scoring of likert scale for each item, where :

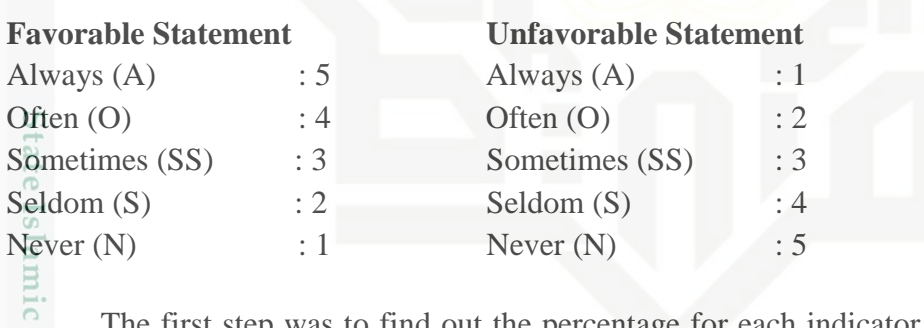

The first step was to find out the percentage for each indicator, the writer used formula (Sudijono, 2008):

# *Percentage each Indicator = Total Score of Frequency x 100 Score Maximum*

 $\pm 0$ Then, the percentage of each piece was converted and calculated into en complete circle of 100% to know the factors by using this formula and the percentage was determined by the high until the low percentage for each gender.

*Final Percentage = Percentage each Indicator x 100 Total Percentage of Whole Indicators*